#### **SIMPLENOTE**

Use tags to find parts of notes quickly.

simplenote.com

## **MICROSOFT ONENOTE**

Keep all class notes in one central place.

www.onenote.com

### **APPLE NOTES**

Have a Mac computer? Store your notes on your computer and in the Cloud.

# **NOTE-TAKING APPS**

www.icloud.com/#notes

#### **[DRAGON DICTATION](https://itunes.apple.com/us/app/acceleread-speed-reading-trainer/id528963250?mt=8)**

Try this app to create voice-to-text notes.

[www.nuance.com/mobile/mobile-applications/dragon-dictation.html](https://itunes.apple.com/us/app/acceleread-speed-reading-trainer/id528963250?mt=8) 

#### **GOOGLE KEEP**

#### Color code your notes and keep track of them in one area.

keep.google.com/u/0

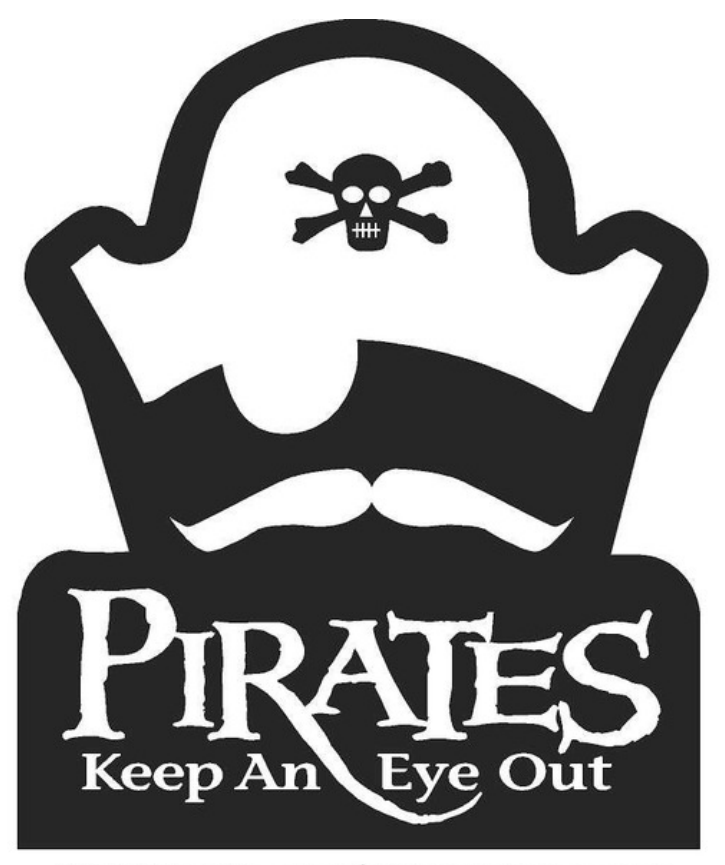

whitworth.edu/studentsuccess

*This is a nonexhaustive list of resource possibilities. Our office does not endorse any of these applications. We recommend that you read the terms and conditions to understand any required purchases.*